# **DC0-200Q&As**

Certified Server Professional Exam

### **Pass Dell DC0-200 Exam with 100% Guarantee**

Free Download Real Questions & Answers **PDF** and **VCE** file from:

**https://www.leads4pass.com/dc0-200.html**

100% Passing Guarantee 100% Money Back Assurance

Following Questions and Answers are all new published by Dell Official Exam Center

**C** Instant Download After Purchase

**83 100% Money Back Guarantee** 

365 Days Free Update

**Leads4Pass** 

800,000+ Satisfied Customers

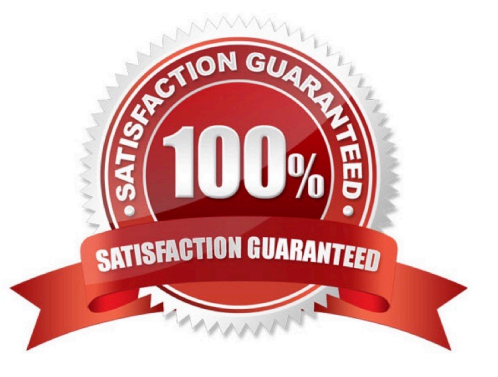

#### **QUESTION 1**

How do you gain access to the Utility Partition?

- A. press F10 during POST
- B. reboot the server from the DSA CD
- C. press ALT-M during POST
- D. press F2 during POST

Correct Answer: A

#### **QUESTION 2**

What is the intended mounting location for a 0U rack mount device in a Dell rack?

- A. in the mounting holes in the side walls of the rack
- B. in any of the 42U spaces available
- C. on the back doors of the rack
- D. at the top of the rack
- Correct Answer: A

#### **QUESTION 3**

What are four valid event actions in ITA? (Choose four.)

A. a page

- B. an e-mail message
- C. a Windows event log insertion
- D. an alert popup
- E. a forward event

Correct Answer: ABCD

#### **QUESTION 4**

You want half of the six hard drives in your server to be on a separate SCSI bus. How would you achieve this?

A. turn on the Split Backplane option in the PERC BIOS

- B. split the backplane to a 2x4 backplane
- C. add an additional processor to the server
- D. split the backplane to a 1x3 backplane

Correct Answer: B

#### **QUESTION 5**

Which OpenManage component is the central repository for asset and inventory information?

- A. Array Manager
- B. Server Agent
- C. DRAC II Web Console
- D. IT Assistant
- Correct Answer: D

#### **QUESTION 6**

Which benefit does Link Aggregation provide, as used by Intel NICs in PowerEdge servers?

- A. allows multiple adapters to share the network load, preventing one adapter from being overloaded
- B. combines multiple adapters into one channel, providing greater bandwidth for network traffic
- C. assures that if one adapter fails, the server remains available to the network
- D. provides load-balanced fault tolerance to the network

Correct Answer: B

#### **QUESTION 7**

You are attempting to install OMSA on a system. The only option offered by the installation GUI is Management Station. What are the two most likely causes for this? (Choose two.)

- A. You are attempting to install OMSA from the management station CD-ROM.
- B. You are attempting to install OMSA on a non-supported Dell PowerEdge server.
- C. You are attempting to install OMSA on a non-PowerEdge Dell system.
- D. You are attempting to install OMSA from a network-shared CD-ROM drive.

Correct Answer: BC

#### **QUESTION 8**

What is the intended mounting location for a 0U rack mount device in a Dell rack?

- A. in the mounting holes in the side walls of the rack
- B. in any of the 42U spaces available
- C. on the back doors of the rack
- D. at the top of the rack

Correct Answer: A

#### **QUESTION 9**

What are the two default URLs for accessing OMSA on a remote server? (Choose two.)

- A. https://ipaddress:443
- B. http://hostname:1311
- C. https://hostname:1311
- D. http://ipaddress:1311
- E. https://ipaddress:1311
- Correct Answer: CE

#### **QUESTION 10**

Which two functions does the Manage Containers option allow in the Adaptec PERC BIOS Utility? (Choose two.)

- A. delete containers
- B. initialize individual drives
- C. create a new container
- D. view the status of a container

Correct Answer: AD

#### **QUESTION 11**

Click the Exhibit button. Which status is indicated for the server with the host name DC-AD?

A. System has a warning condition.

- B. System is powered down; last known condition was warning.
- C. System has a critical condition.
- D. System is powered down; last known condition was healthy.
- E. System has an unknown health condition.
- F. System is healthy, but non-instrumented.

Correct Answer: A

#### **QUESTION 12**

Which four steps are necessary for creating a team in Windows 2000 using BASP? (Choose four.)

- A. create a team and assign it a name
- B. configure the IP address and subnet mask for the team
- C. select the adapters from the list to add to the team
- D. set the media type for the adapters
- E. select the Broadcom Advanced Server Program Driver
- F. enter the path and filename of the configuration to be saved

Correct Answer: ABCE

#### **QUESTION 13**

You only configure a PowerEdge Server running Dell OpenManage Server Administrator with community names for read access. You then configure OpenManage IT Assistant to use the same community names for both read and write when configuring the subnet in ITA to discover that system. Which two management functions are you able to perform on that system from ITA? (Choose two.)

- A. shut down the system remotely from ITA
- B. discover and monitor the health of that system from ITA
- C. see an inventory report of the system in ITA
- D. log in to the system from ITA and change its temperature thresholds

Correct Answer: BC

#### **QUESTION 14**

You can use OMSA to remotely update the firmware for which two components? (Choose two.)

- A. system software
- B. Remote Access Controller firmware
- C. host bus adapter firmware
- D. BIOS
- Correct Answer: BD

#### **QUESTION 15**

Which keystroke is used to designate a single disk as a Hot Spare drive in the LSI Logic PERC controller?

- A. andlt;F4andgt;
- B. andlt;Space Barandgt;
- C. andlt;Insertandgt;
- D. andlt;F10andgt;
- Correct Answer: A

[Latest DC0-200 Dumps](https://www.leads4pass.com/dc0-200.html) [DC0-200 VCE Dumps](https://www.leads4pass.com/dc0-200.html) [DC0-200 Exam Questions](https://www.leads4pass.com/dc0-200.html)